$\overline{\text{Année } 2007}$  N°

#### **THÈSE**

pour obtenir le grade de Docteur en Informatique

présentée par

# Simon Rit

# Prise en compte du mouvement respiratoire pour la reconstruction d'images tomodensitométriques

Obtention d'images TDM 4D en salle de traitement pour la radiothérapie du cancer du poumon

#### COMPOSITION DU JURY

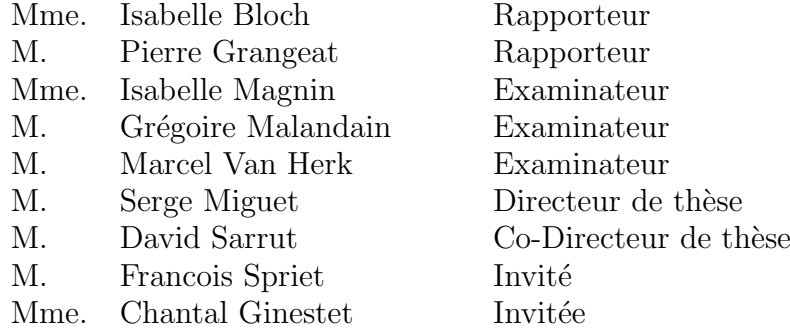

# Table des matières

<span id="page-1-0"></span>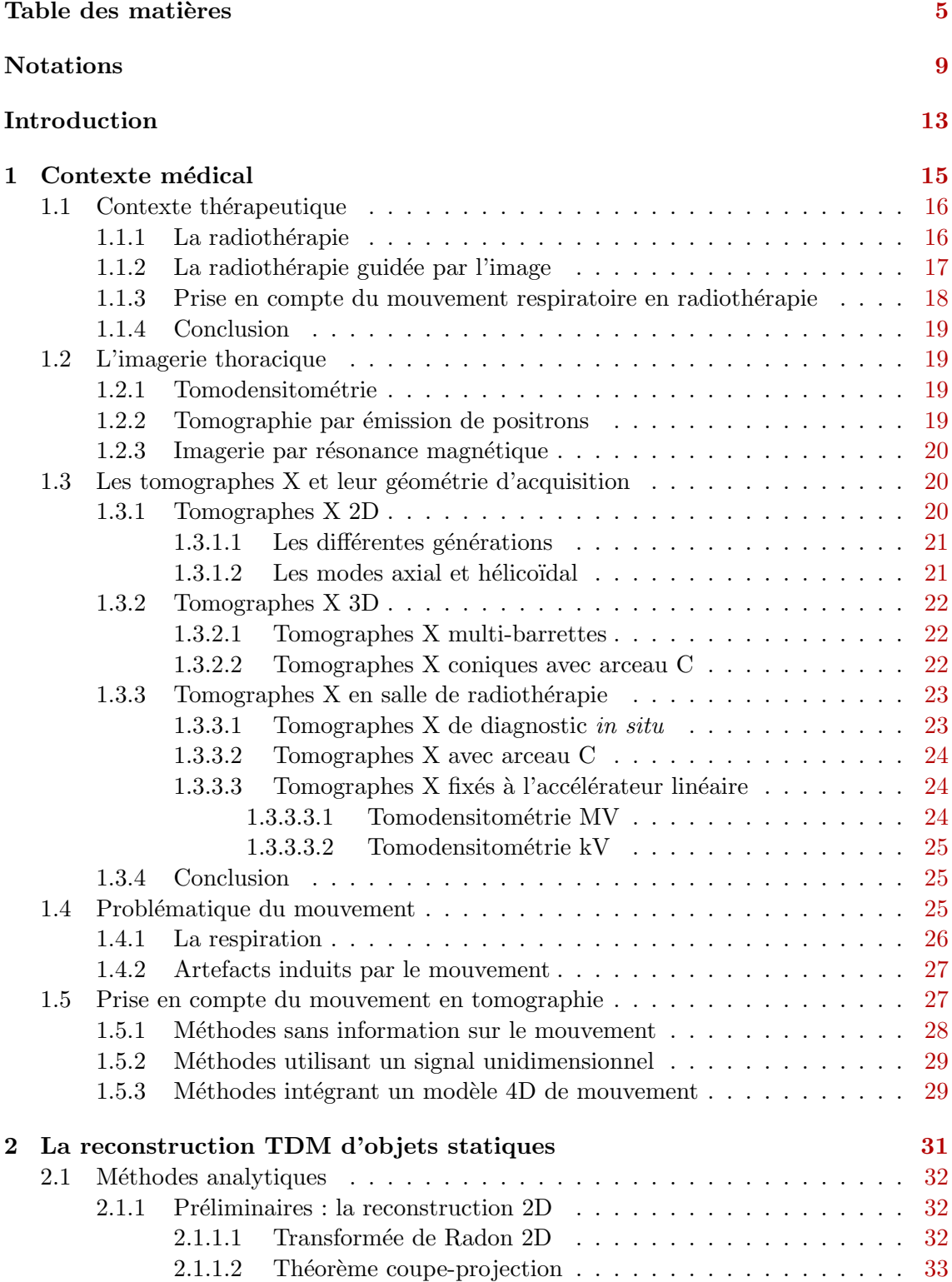

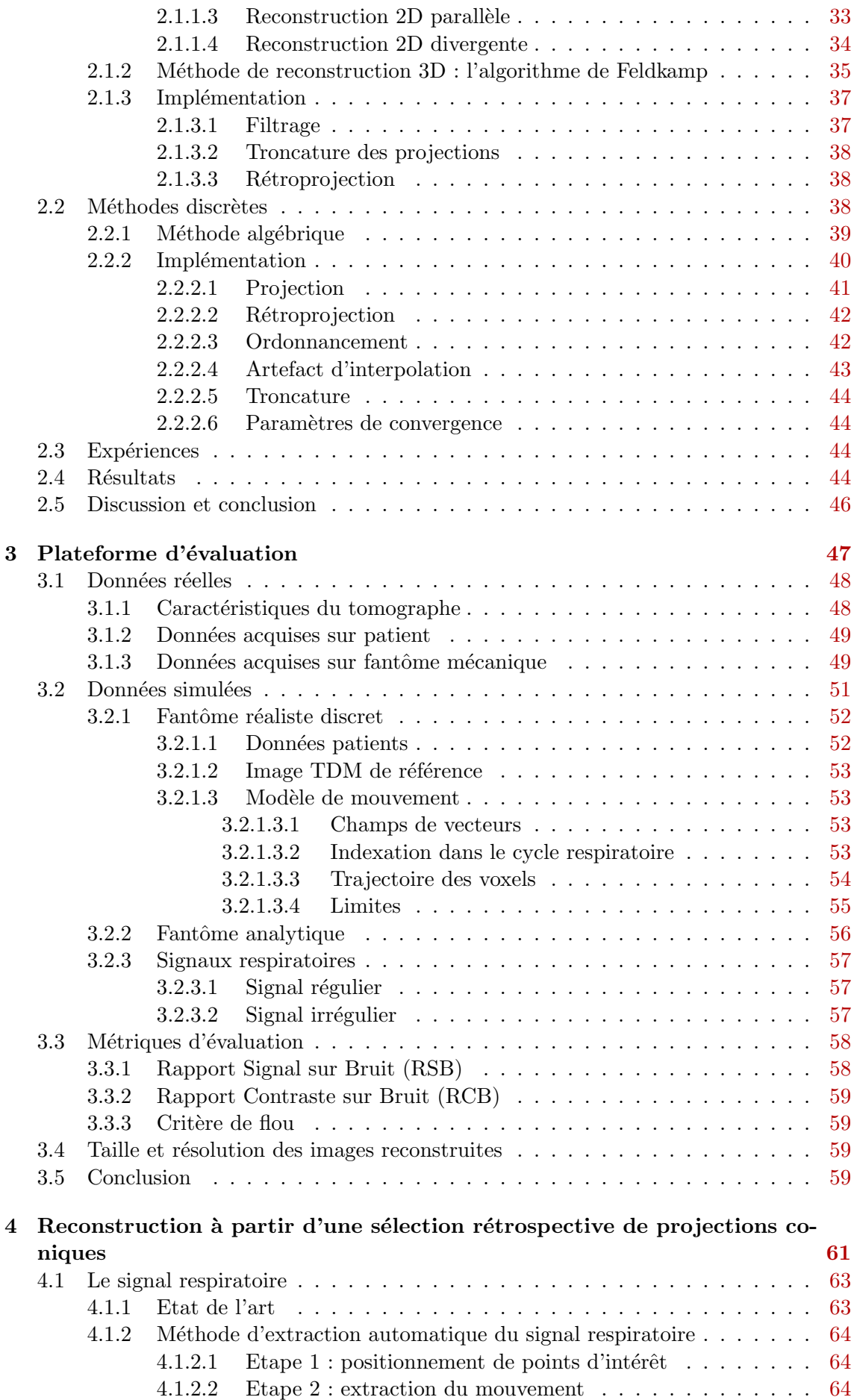

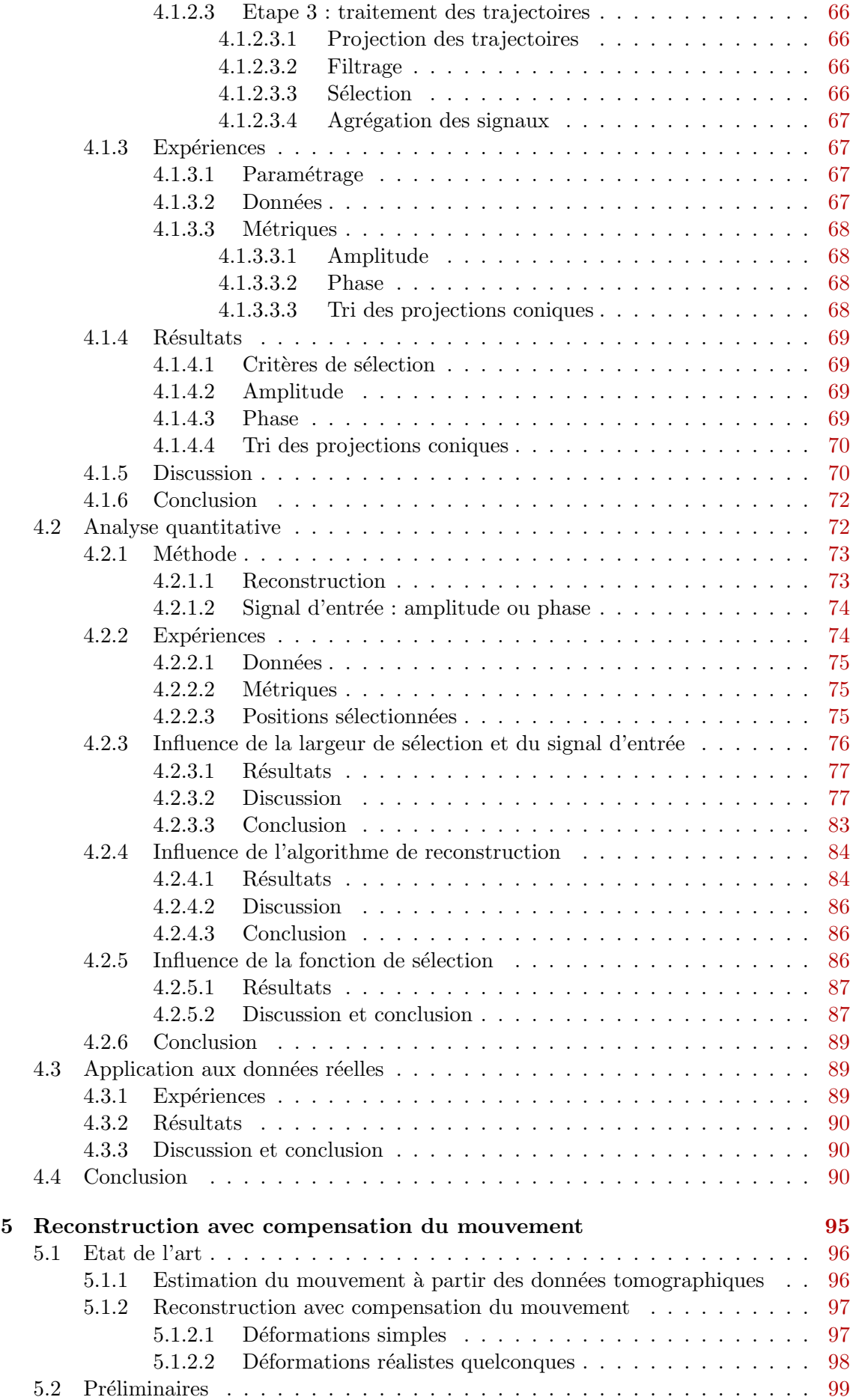

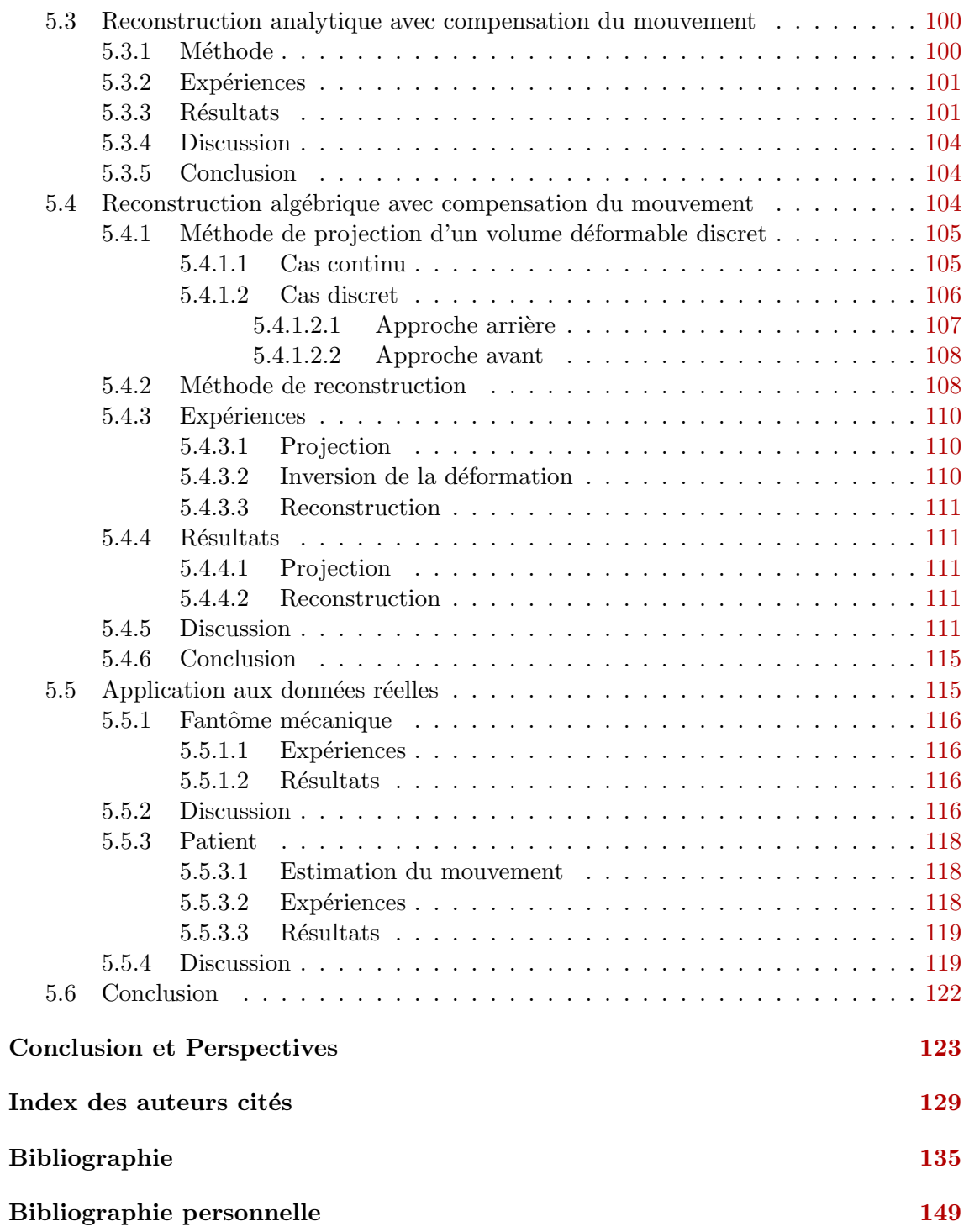

# **2**

# <span id="page-5-0"></span>La reconstruction TDM d'objets statiques

### Sommaire

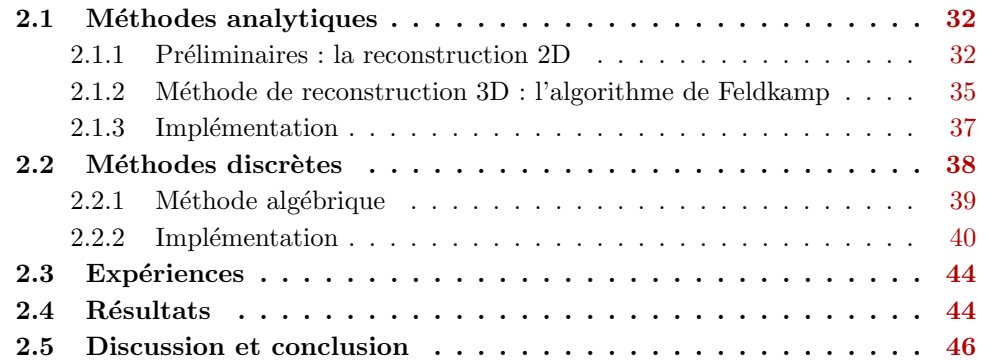

La reconstruction est l'étape de résolution du problème inverse posé quand les données mesurées sont reliées à la tomodensitométrie (TDM) à déterminer. Sous l'hypothèse d'un rayonnement monochromatique d'énergie  $E$  et d'un faisceau incident infiniment fin, la relation entre le flux de photons  $I_0$  émis par la source de rayons X et le flux de photons I mesuré par le détecteur est donnée par la loi de Beer-Lambert :

$$
I(\boldsymbol{y}) = I_0 \exp^{-\int_{L_{\boldsymbol{y}}} f(\boldsymbol{x}) d\boldsymbol{x}} \tag{2.1}
$$

où  $L_y$  est la ligne reliant la source de rayons X à la mesure de coordonnées y et  $f(x)$ est la fonction d'atténuation linéaire dont on recherche la valeur en tout point  $x$  d'un volume donné. Cette équation s'écrit aussi :

<span id="page-6-3"></span>
$$
-\ln\frac{I(\mathbf{y})}{I_0} = \int_{L_{\mathbf{y}}} f(\mathbf{x})d\mathbf{x}
$$
\n(2.2)

Trouver I à partir de f est le problème direct, appliqué dans le chapitre [3.](#page--1-1) Trouver f  $\alpha$  partir de I est le problème inverse dont nous allons maintenant détailler deux solutions appliquées dans cette thèse, une solution analytique et une solution algébrique.

#### <span id="page-6-0"></span>2.1 Méthodes analytiques

Les méthodes analytiques visent à proposer des solutions explicites au problème inverse en gardant la continuité de l'équation [2.2.](#page-6-3) Leur mise en œuvre numérique leur permet généralement d'être plus efficace que les solutions itératives (paragraphe [2.2\)](#page-12-2). Cette partie vise à donner les éléments clés pour la compréhension de l'algorithme de reconstruction TDM 3D utilisé. Le lecteur peut se référer par exemple à [\[Kak et Slaney,](#page--1-133) [1988](#page--1-133) ; [Natterer,](#page--1-134) [1986](#page--1-134) ; [Grangeat,](#page--1-135) [2002\]](#page--1-135) pour des informations complémentaires (étapes intermédiaires, démonstrations et autres méthodes analytiques).

#### <span id="page-6-1"></span>2.1.1 Préliminaires : la reconstruction 2D

#### <span id="page-6-2"></span>2.1.1.1 Transformée de Radon 2D

Nous étudions dans un premier temps la reconstruction de la coupe axiale 2D contenant la trajectoire circulaire de la source de rayons X.  $f$  est supposée nulle en dehors d'un disque de rayon R donné. Une ligne L du plan est définie par le couple de coordonnées  $\theta$  et r telles que (figure [2.1\)](#page-7-2) :

$$
L: x \cos \theta + y \sin \theta = r \tag{2.3}
$$

Le problème de reconstruction revient alors à l'inversion de la transformée de Radon  $2D$  de  $f$  définie par :

<span id="page-6-4"></span>
$$
\mathcal{R}f(\theta,r) = \iint_{\mathbb{R}^2} f(x,y)\delta(x\cos\theta + y\sin\theta - r)dxdy \tag{2.4}
$$

où  $\delta$  est la fonction Dirac,  $\theta \in [0, \pi]$  et  $|r| \leq R$ . Sur les scanners de première génération, chaque ligne d'acquisition L pouvait être atteinte grâce au mouvement de rotation  $(\theta)$  et au mouvement de translation (r) du faisceau fin de rayons X (figure [1.3\)](#page--1-136). L'ensemble des valeurs de la transformée de Radon pour  $\theta$  fixé est appelé une projection parallèle et est noté  $\mathcal{R}f(\theta, .).$ 

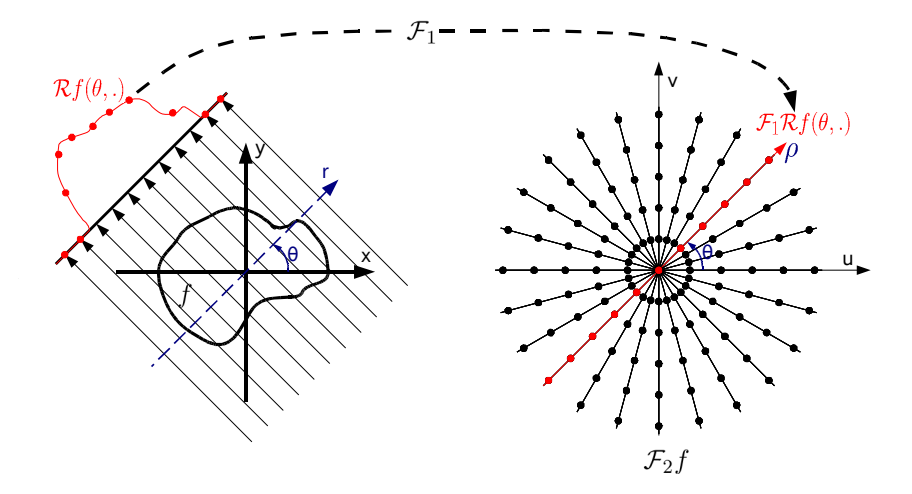

<span id="page-7-2"></span>FIG. 2.1 – Illustration de la transformée de Radon 2D pour une incidence  $\theta$  (gauche) et de l'échantillonnage de la transformée de Fourier  $2D$  de f réalisé avec le théorème coupe projection en utilisant toutes les incidences (droite).

#### <span id="page-7-0"></span>2.1.1.2 Théorème coupe-projection

L'inversion de la transformée de Radon est basée sur le théorème coupe-projection, qui s'écrit en 2D de la manière suivante :

<span id="page-7-3"></span>
$$
\mathcal{F}_1 \mathcal{R} f(\theta, \rho) = \mathcal{F}_2 f(\rho \cos \theta, \rho \sin \theta) = \mathcal{F}_2 f(u, v)
$$
\n(2.5)

où  $\mathcal{F}_1\mathcal{R}f$  est la transformée de Fourier 1D de la transformée de Radon de f par rapport  $\alpha$  la variable radiale r, définie par :

$$
\mathcal{F}_1 \mathcal{R} f(\theta, \rho) = \int_{\mathbb{R}} \mathcal{R} f(\theta, r) e^{-i2\pi \rho r} dr \qquad (2.6)
$$

et  $\mathcal{F}_2 f$  est la transformée de Fourier 2D de f, définie par :

<span id="page-7-4"></span>
$$
\mathcal{F}_2 f(u, v) = \iint_{\mathbb{R}^2} f(x, y) e^{-i2\pi(ux + vy)} dx dy \qquad (2.7)
$$

Ce théorème nous permet donc d'obtenir l'ensemble des valeurs, appelé coupe 1D, de la transformée de Fourier 2D de f le long de la ligne passant par l'origine et d'angle  $\theta$ , à partir de la transformée de Fourier 1D de la projection parallèle  $\mathcal{F}_1\mathcal{R}f(\theta,.)$  (figure [2.1\)](#page-7-2).

#### <span id="page-7-1"></span>2.1.1.3 Reconstruction 2D parallèle

L'application de l'équation  $2.5$  à chaque projection parallèle nous permet d'obtenir un ´echantillonnage r´egulier de la transform´ee de Fourier 2D le long des lignes passant par son centre et d'angle  $\theta$  par rapport à l'axe de sa deuxième coordonnée (figure [2.1\)](#page-7-2). Or, l'inverse de la transformée de Fourier 2D définie dans l'équation [2.7](#page-7-4) nous est donné par :

$$
f(x,y) = \iint_{\mathbb{R}^2} \mathcal{F}_2 f(u,v) e^{i2\pi(ux+vy)} du dv \tag{2.8}
$$

Une première solution consiste à appliquer directement cette formule d'inversion, mais cela nécessite un ré-échantillonnage sur une grille cartésienne de la transformée de Fourier de  $f$ . La solution généralement préférée passe par une reformulation de cette inversion par le changement de variable  $u = \rho \cos \theta$  et  $v = \rho \sin \theta$  qui aboutit à :

<span id="page-7-5"></span>
$$
f(x,y) = \int_0^{\pi} \tilde{\mathcal{R}} f(\theta, x \cos \theta + y \sin \theta) d\theta
$$
 (2.9)

avec

<span id="page-8-1"></span>
$$
\tilde{\mathcal{R}}f(\theta,r) = \int_{\mathbb{R}} \mathcal{F}_1 \mathcal{R}f(\theta,\rho) e^{i2\pi r \rho} |\rho| d\rho \qquad (2.10)
$$

 $L'$ équation [2.10](#page-8-1) correspond à un filtrage rampe passe haut de la projection parallèle  $\mathcal{R}f(\theta,.)$ . Plus intuitivement, ce filtrage compense la décroissance radiale (en  $\frac{1}{|\rho|}$ ) de la fréquence d'échantillonnage de la transformée de Fourier 2D, fournie par le théorème coupe-projection (figure [2.1\)](#page-7-2), en multipliant les valeurs des ´echantillons disponibles par  $|\rho|$ . Dans le domaine spatial, cela revient donc au filtre défini par l'équation [2.10.](#page-8-1)

L'algorithme final, appelé **rétroprojection filtrée<sup>[1](#page-8-2)</sup>**, consiste pour chaque projection parallèle  $\mathcal{R}f(\theta,.)$  à :

- 1. filtrer la projection avec le filtre rampe défini par l'équation [2.10.](#page-8-1) Ce filtrage peut être effectué dans le domaine spatial via une convolution ou dans le domaine fréquentiel via une multiplication ;
- 2. rétroprojeter la projection filtrée  $\mathcal{R}f(\theta,.)$  dans la coupe 2D reconstruite  $($ équation [2.9\)](#page-7-5). La rétroprojection est l'opération adjointe à la transformée de Radon qui consiste à attribuer à chaque point du volume reconstruit la valeur à l'endroit où se projette le rayon X passant par ce point sur la projection parallèle  $\mathcal{R}f(\theta, .).$

#### <span id="page-8-0"></span>2.1.1.4 Reconstruction 2D divergente

En géométrie divergente, éventail ou conique (paragraphe  $1.3$ ), on appelle une pro*jection*, notée  $P_\beta$ , l'ensemble des mesures acquises pour une position donnée de la source ponctuelle de rayons X, repérée par l'angle  $\beta$  entre l'axe des coordonnées  $x$  et le détecteur (figure [2.2\)](#page-8-3). En pratique, l'acquisition des projections  $P_\beta$  est séquentielle suivant  $\beta$ .

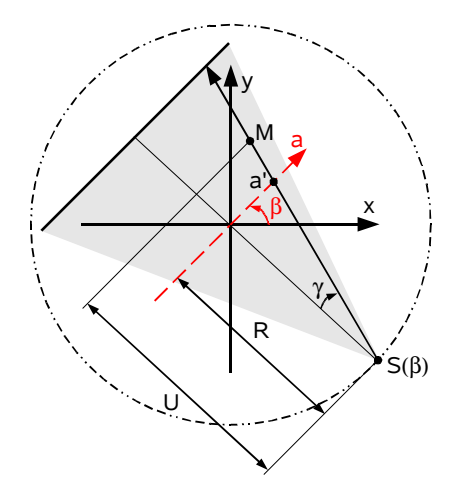

<span id="page-8-3"></span>FIG.  $2.2$  – Illustration de la transformée de Radon 2D en géométrie en éventail. Le trait pointill´e est la trajectoire de la source S.

Les systèmes de coordonnées  $2D$  parallèle (figure [2.1\)](#page-7-2) et divergent (figure [2.2\)](#page-8-3) peuvent être reliés par le changement de variable suivant :

$$
\begin{cases}\n\theta = \beta + \gamma = \beta + \tan^{-1}\left(\frac{R}{a}\right) \\
r = a\cos\gamma = \frac{aR}{\sqrt{a^2 + R^2}}\n\end{cases}
$$
\n(2.11)

<span id="page-8-2"></span><sup>&</sup>lt;sup>1</sup>En anglais : *filtered backprojection (FBP)* 

La reconstruction à partir des projections  $P_\beta$  peut se faire en les réorganisant<sup>[2](#page-9-1)</sup> en projections parallèles  $\mathcal{R}f(\theta,.)$  à partir de cette relation, puis en appliquant l'algorithme de rétroprojection filtrée décrit pour la géométrie parallèle. En pratique, outre une interpolation supplémentaire, cette réorganisation entraîne la perte d'un atout majeur de l'algorithme : l'utilisation séquentielle des projections  $P_\beta$  qui permet de commencer la reconstruction de la coupe TDM avant la fin de l'acquisition des projections.

L'autre solution consiste à appliquer ce changement de variable à l'équation  $2.9$ . Si l'on considère un détecteur virtuel parallèle au détecteur réel et passant par l'origine, on aboutit alors à l'inversion suivante [\[Kak et Slaney,](#page--1-133) [1988\]](#page--1-133) :

$$
f(x,y) = \int_0^{2\pi} \left(\frac{R}{U(\beta,x,y)}\right)^2 \tilde{P}'_{\beta}(a'(\beta,x,y))d\beta
$$
 (2.12)

où  $a'(\beta, x, y)$  est la position d'incidence sur le détecteur du rayon passant par le point M de coordonnées  $(x, y)$  et  $U(\beta, x, y)$  est la distance entre la source et la ligne parallèle au détecteur passant par M.  $\tilde{P}'_{\beta}$  est la projection pondérée filtrée obtenue par la pondération suivante de  $P_\beta$ :

$$
P'_{\beta}(a) = \frac{R}{2\sqrt{R^2 + a^2}} P_{\beta}(a)
$$
\n(2.13)

puis le fitrage rampe suivant, identique au filtrage en géométrie parallèle :

<span id="page-9-2"></span>
$$
\tilde{P}'_{\beta}(a) = \int_{\mathbb{R}} \mathcal{F}_1 P'_{\beta}(\nu) e^{i2\pi a\nu} |\nu| d\nu \tag{2.14}
$$

A partir de cette formule d'inversion, l'algorithme de rétroprojection filtrée consiste donc pour chaque projection  $P_\beta$  à :

- 1. pondérer les projections  $P_\beta$  par  $\frac{R}{\alpha \sqrt{R^2}}$ 2 √  $\frac{1}{R^2 + a^2}$ ;
- 2. filtrer la projection pondérée  $P'_\beta$  par le même filtre rampe que celui utilisé en géométrie parallèle et défini par l'équation  $2.14$ ;
- 3. rétroprojeter la projection filtrée  $\tilde{P'_{\beta}}$  suivant les rayons décrivant l'éventail du faisceau

d'acquisition en pondérant les valeurs rétroprojetées par  $\left(\frac{R}{\tau\lambda}$  $U(\beta, x, y)$  $\bigg)$ <sup>2</sup>.

Cet algorithme peut être appliqué dans notre cas si l'on ne garde que les valeurs de la ligne du détecteur 2D sur laquelle se projette l'isocentre, ce qui permet de reconstruire la coupe axiale contenant l'isocentre. La reconstruction des autres coupes n´ecessite l'utilisation d'un algorithme de reconstruction 3D.

#### <span id="page-9-0"></span>2.1.2 Méthode de reconstruction  $3D$  : l'algorithme de Feldkamp

La reconstruction 3D à partir de projections coniques 2D peut être abordée de différentes façons. Sur le même modèle que la reconstruction 2D, les méthodes exactes de reconstruction 3D peuvent se baser sur la transformée de Radon 3D qui est l'intégrale de  $f$  sur des plans de l'espace. Nous disposons en fait d'intégrales sur des lignes de l'espace mais on peut retrouver des valeurs de la transformée de Radon 3D.

Cependant, pour qu'une reconstruction exacte soit possible, il faut que toutes les valeurs des plans ayant une intersection avec l'objet soient connues. La condition de suffisance formulée par Tuy-Smith [\[Tuy,](#page--1-137) [1983\]](#page--1-137) stipule qu'il faut que tous les plans ayant une intersection avec l'objet coupe au moins une fois la trajectoire de la source. Ce n'est clairement pas notre cas puisque tous les plans axiaux, excepté celui contenant l'isocentre, ne respectent

<span id="page-9-1"></span> $^{2}$ En anglais : rebinning

pas cette condition. Il n'est donc pas possible de reconstruire exactement un volume 3D en géométrie conique avec une trajectoire circulaire.

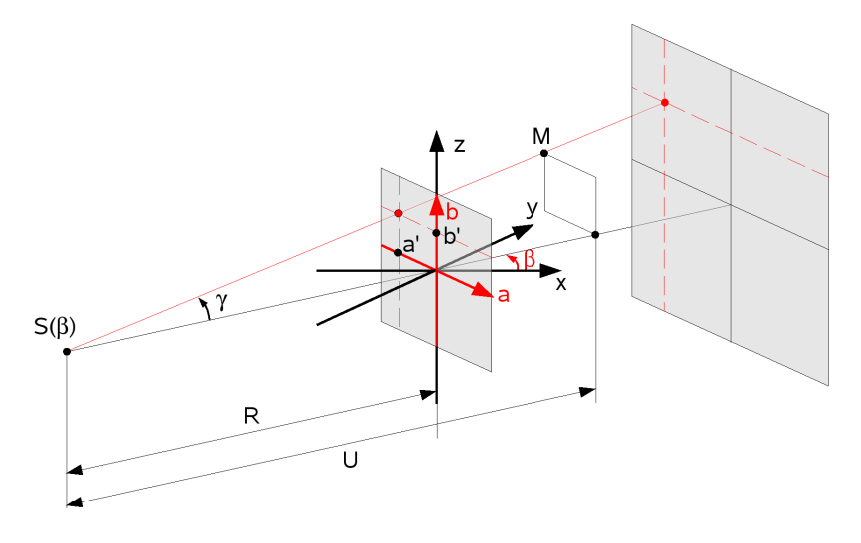

<span id="page-10-0"></span>FIG.  $2.3$  – Système de coordonnées 3D.

Pour pallier à cette impossibilité, une méthode pratique mais approximative a été pro-posée par [\[Feldkamp](#page--1-138) *et al.*, [1984\]](#page--1-138). Elle généralise au cas 3D l'algorithme de rétroprojection filtrée 2D pour une géométrie en éventail (paragraphe  $2.1.1.4$ ). Les projections divergentes  $P_\beta$  sont cette fois 2D et ont donc une coordonnée supplémentaire (figure [2.3\)](#page-10-0). En considérant toujours un détecteur parallèle au détecteur réel et passant par l'origine, la formule d'inversion s'écrit :

$$
f(\boldsymbol{x}) = \int_0^{2\pi} \left(\frac{R}{U(\beta, \boldsymbol{x})}\right)^2 \tilde{P}'_{\beta}\left(a'(\beta, \boldsymbol{x}), b'(\beta, \boldsymbol{x})\right) d\beta
$$
\n(2.15)

où  $\bm{x}$  est le vecteur des coordonnées 3D  $(x,y,z),$   $a'(\beta,\bm{x})$  et  $b'(\beta,\bm{x})$  sont les coordonnées de la position sur le détecteur du rayon passant par le point M de coordonnées  $x$ , et  $U(\beta, x)$ est la distance entre la source et le plan parallèle au détecteur passant par M.  $\tilde{P}^\prime_\beta$  est la projection pondérée filtrée obtenue par la pondération suivante de  $P_\beta$ :

$$
P'_{\beta}(a,b) = \frac{R}{2\sqrt{R^2 + a^2 + b^2}} P_{\beta}(a,b)
$$
\n(2.16)

puis le fitrage rampe suivant, identique au filtrage en géométrie parallèle :

$$
\tilde{P}'_{\beta}(a,b) = \int_{\mathbb{R}} \mathcal{F}_1 P'_{\beta}(\nu,b) e^{i2\pi a\nu} |\nu| d\nu \qquad (2.17)
$$

L'algorithme de rétroprojection filtrée 3D de Feldkamp consiste donc pour chaque projection  $P_\beta$  à :

- 1. pondérer les projections  $P_\beta$  par  $\frac{R}{\alpha \sqrt{R^2 + R^2}}$ 2 √  $\frac{1}{R^2 + a^2 + b^2}$ ;
- 2. filtrer les lignes de la projection pondérée  $P'_{\beta}$  par le même filtre rampe que celui défini en géométrie parallèle par l'équation  $2.10$ ;
- 3. rétroprojeter la projection filtrée  $\tilde{P'_{\beta}}$  suivant les rayons décrivant le faisceau conique

d'acquisition en pondérant les valeurs rétroprojetées par  $\left(\frac{R}{\tau\tau}$  $U(\beta, \boldsymbol{x})$  $\bigg)$ <sup>2</sup>.

#### <span id="page-11-0"></span>2.1.3 Implémentation

La méthode de Feldkamp formule dans le domaine continu la reconstruction 3D à partir de projections coniques 2D. L'implémentation de l'algorithme nécessite la discrétisation des différentes étapes. Nous donnons les points clés de notre implémentation, largement inspirée de [\[Kak et Slaney,](#page--1-133) [1988\]](#page--1-133).

#### <span id="page-11-1"></span>2.1.3.1 Filtrage

Le noyau continu de convolution du filtre rampe, défini dans le domaine fréquentiel dans l'équation  $2.10$ , devient dans le domaine spatial après discrétisation :

<span id="page-11-3"></span>
$$
g(p\tau) = \begin{cases} \frac{1}{4\tau^2} & \text{si } p = 0\\ 0 & \text{si } p \text{ est pair} \\ -\frac{1}{p^2\pi^2\tau^2} & \text{si } p \text{ est impair} \end{cases}
$$
(2.18)

où p est le numéro d'échantillon,  $p = 0$  étant le centre du noyau, et  $\tau$  est la longueur de la période d'échantillonnage. La figure [2.4](#page-11-2) représente le filtre rampe dans le domaine spatial et fréquentiel.

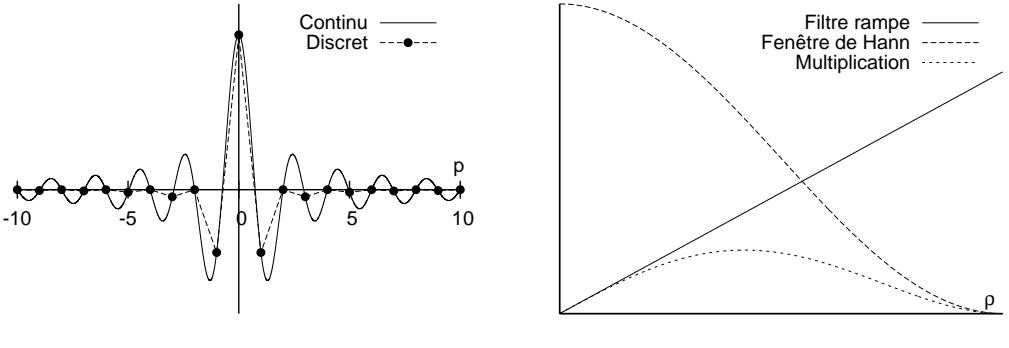

<span id="page-11-2"></span>

Domaine spatial Domaine fréquentiel

FIG.  $2.4$  – Noyau de convolution du filtre rampe. Les courbes du domaine fréquentiel correspondent aux masques discrets utilisés pour une ligne contenant 512 valeurs.

En pratique, l'amplification des hautes fréquences par le filtre rampe peut être problématique car il augmente l'incidence du bruit d'acquisition. Pour atténuer ce défaut, on peut le modifier avec un fenêtrage réduisant l'amplification de ces hautes fréquences. Nous choisissons le fenêtrage de Hann, d'équation  $H(\rho) = 0.5 - 0.5 \cos(2\pi \frac{\rho}{R})$  $\frac{\rho}{R}$ ) où  $R$  est la largeur du domaine de définition de la transformée de Fourier  $\rho \in \left[\frac{-R}{2}\right]$  $\frac{1}{2}$ ;  $\frac{R}{2}$  $\frac{R}{2}$ . Les courbes de la fenêtre de Hann et du produit du filtre rampe avec cette fenêtre sont données dans la figure [2.4.](#page-11-2)

Le filtre rampe est à support non borné, ce qui implique deux points d'implémentation importants. D'une part, le masque discret doit être calculé dans le domaine spatial, en utilisant l'équation [2.18.](#page-11-3) Son correspondant fréquentiel discret est alors obtenu en appliquant une transformée de Fourier discrète. En effet, le calcul direct de  $|\rho|$  dans le domaine fréquentiel ne donne pas le même résultat car le support spatial limité n'est alors pas correctement pris en compte. D'autre part, les lignes de la projection à filtrer doivent être complétées par autant de 0 qu'elles ont d'échantillons<sup>[3](#page-11-4)</sup> pour que le filtre ne produise pas d'effets de bords dus à une répétition cyclique de la ligne.

<span id="page-11-4"></span> ${}^{3}$ En anglais : *zero-padding* 

#### <span id="page-12-0"></span>2.1.3.2 Troncature des projections

Les projections acquises par notre tomographe peuvent être tronquées dans la direction du filtrage rampe car la largeur de notre capteur `a l'isocentre est d'environ 27 cm, ce qui est inférieur à la largeur thoracique moyenne d'une personne adulte. Dans ce cas, le filtrage rampe n'est plus correct, car il est à support infini et suppose que l'atténuation est nulle en dehors des valeurs mesurées. L'artefact induit est particulièrement important (figure [2.5a](#page-12-3) et b).

La reconstruction à partir de données tronquées est un problème connu dont on a longtemps cru qu'il n'avait pas de solution. Des solutions exactes, applicables à notre cas, ont été récemment proposées [\[Clackdoyle](#page--1-139) et al., [2004](#page--1-140) ; Noo [et al.](#page--1-141), 2004 ; Pack et al., [2005\]](#page--1-141). Nous avons cependant préféré une solution heuristique, plus simple à mettre en œuvre, qui corrige l'artefact par une technique d'ajout artificiel de données<sup>[4](#page-12-4)</sup> pour atténuer l'effet de la troncature [\[Ohnesorge](#page--1-142) et al., [2000\]](#page--1-142). Un nombre déterminé de colonnes de pixels est copié à droite et à gauche de l'image par un effet miroir et pondérées par une fenêtre de type cosinus pour éliminer la transition abrupte de la troncature et créer une transition lisse. L'effet de la troncature est ainsi largement atténué (figure  $2.5b$  et c).

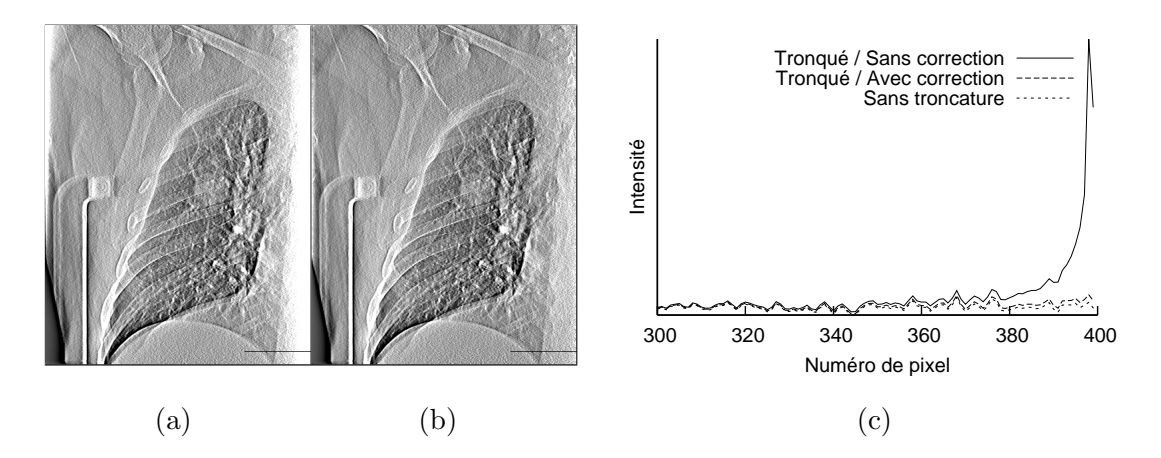

<span id="page-12-3"></span>Fig. 2.5 – Illustration de l'artefact de troncature dans le cas d'une projection artificiellement tronquée à droite. (a) Sans correction. (b) Avec correction. (c) Profils des projections filtrées au niveau des segments tracés en bas à droite des projections.

#### <span id="page-12-1"></span>2.1.3.3 Rétroprojection

La rétroprojection consiste à attribuer à chaque voxel de l'image TDM la valeur à l'endroit où se projette ce voxel sur la projection. Comme toute déformation numérique [\[Wolberg,](#page--1-143) [1990\]](#page--1-143), la mise en correspondance des échantillons de la projection filtrée (pixels) sur les échantillons du volume (voxels) peut se faire en parcourant la source (déformation avant) ou la cible (déformation  $arrière$ ). Une déformation avant présente le risque qu'il y ait des trous ou des recouvrements. Nous avons donc choisi une déformation arrière : la valeur attribuée à chaque voxel est interpolée bilinéairement entre les quatre pixels de la projection entre lesquels il se projette.

## <span id="page-12-2"></span>2.2 Méthodes discrètes

Contrairement aux méthodes analytiques (paragraphe [2.1\)](#page-6-0), les méthodes discrètes intègrent la nature discrète des données acquises et de l'image TDM dans la mise en

<span id="page-12-4"></span> ${}^{4}$ En anglais : *feathering* 

 $\alpha$  équation du problème. Supposons que l'image  $f(x)$  est représentée comme la somme d'indicatrices de voxels  $h_i(\boldsymbol{x})$ :

$$
f(\boldsymbol{x}) = \sum_{j=1}^{N} f_j h_j(\boldsymbol{x})
$$
\n(2.19)

où  $f$  est le vecteur des  $N$  échantillons de  $f$  et l'indicatrice du  $j<sup>eme</sup>$  voxel est donnée par :

$$
h_j(\boldsymbol{x}) = \begin{cases} 1 & \text{si } \boldsymbol{x} \text{ est dans le voxel } j \\ 0 & \text{sinon} \end{cases}
$$
 (2.20)

 $\mathrm{Si}~\mathbf{B}$  est le vecteur des M mesures, obtenu après avoir pris le logarithme du quotient des intensités mesurées sur l'intensité initiale, la  $i^{\text{ème}}$  mesure  $\boldsymbol{B}_i$  peut être reliée en appliquant l'équation [2.2](#page-6-3) au rayon correspondant :

$$
\boldsymbol{B}_{i} = \int_{L_{i}} f(\boldsymbol{x}) d\boldsymbol{x} = \sum_{j=1}^{N} \left( \int_{L_{i}} h_{j}(\boldsymbol{x}) d\boldsymbol{x} \right) \boldsymbol{f}_{j} = \sum_{j=1}^{N} \Delta_{i,j} \boldsymbol{f}_{j}
$$
(2.21)

où  $\Delta_{i,j}$  est la longueur du segment résultant de l'intersection du  $i^{\text{ème}}$  rayon et du  $j^{\text{ème}}$ voxel (figure [2.6\)](#page-13-1).

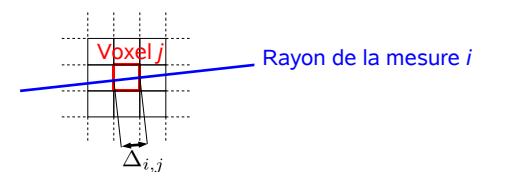

<span id="page-13-1"></span>FIG. 2.6 – Illustration 2D du segment  $\Delta_{i,j}$  qui pondère la contribution de la valeur  $f_j$  du  $j<sup>ème</sup> voxel à l'atténuation du *i<sup>ème</sup> rayon.*$ 

Si l'on pose  $A_{i,j} = \Delta_{i,j}$ , on obtient le système d'équations :

<span id="page-13-4"></span>
$$
Af = B \tag{2.22}
$$

où A est la matrice  $M \times N$  permettant de relier le vecteur f des N échantillons de la fonction f et le vecteur  $\bf{B}$  des M mesures. L'inconnue est  $\bf{B}$  pour le problème direct et f pour le problème inverse, i.e. la reconstruction. Le chapitre 4 de [\[Grangeat,](#page--1-135) [2002\]](#page--1-135) donne un aperçu général des nombreuses méthodes discrètes de reconstruction parmi les méthodes algébriques et statistiques. Nous limitons notre étude aux méthodes algébriques et plus particulièrement à la *Technique de Reconstruction Algébrique Simultanée*<sup>[5](#page-13-2)</sup> (SART) qui est fréquemment choisie en tomographie pour sa simplicité de mise en œuvre et sa convergence rapide par rapport aux méthodes optimisées, par exemple de type gradient conjugué.

#### <span id="page-13-0"></span>2.2.1 Méthode algébrique

Historiquement, la première méthode de reconstruction mise en œuvre pour la tomodensitométrie a été une méthode algébrique, la *Technique de Reconstruction Algébrique*<sup>[6](#page-13-3)</sup> (ART), proposée par [\[Gordon](#page--1-144) et al., [1970\]](#page--1-144) et reprise par [\[Hounsfield,](#page--1-145) [1973\]](#page--1-145) quand il a développé le premier scanner. Elle s'appuie sur la méthode de Kaczmarz de résolution d'un système d'équations linéaires [\[Kaczmarz,](#page--1-146) [1937\]](#page--1-146). Le principe est de partir d'un volume initial  $f^{(0)}$ , généralement  $f_j^{(0)} = 0$ ,  $\forall j \in [1..N]$ . A chaque itération  $m, m > 0$ ,

<span id="page-13-2"></span> ${}^{5}$ En anglais : Simultaneous Algebraic Reconstruction Technique

<span id="page-13-3"></span> ${}^{6}$ En anglais : Algebraic Reconstruction Technique

une équation du système  $2.22$  correspondant au  $i<sup>ème</sup>$  rayon est utilisée pour faire évoluer itérativement le volume  $f^{(m)}$  vers la solution en appliquant la formule itérative :

$$
f_j^{(m+1)} = f_j^{(m)} + \lambda^{(m)} \left( \frac{B_i - \overline{B_i}(f^{(m)})}{A_{i,+}^2} \right) A_{i,j}
$$
 (2.23)

avec les notations suivantes reprises de [\[Jiang et Wang,](#page--1-147) [2003\]](#page--1-147) :

$$
\left\{\begin{array}{l}\boldsymbol{\overline{B_i}}(\boldsymbol{f^{(m)}})=\sum\limits_{k=1}^{N}\boldsymbol{A_{i,k}}\boldsymbol{f_k^{(m)}}\\ \boldsymbol{A_{i,+}^2}=\sum\limits_{k=1}^{N}\boldsymbol{A_{i,k}^2}\end{array}\right.
$$

Cette équation s'apparente à une descente où l'on minimise, pour un rayon  $i$  donné, la différence quadratique  $(B_i - \overline{B_i}(\boldsymbol{f}^{(m)}))^2$  entre la valeur mesurée  $B_i$  et la projection  $\overline{B_i}(f^{(m)})$  de  $f^{(m)}$  correspondant au rayon *i*. La vitesse de convergence est contrôlée par le terme  $\lambda^{(m)}$ ,  $\lambda^{(m)} \in ]0,2[$ .

La méthode SART est directement dérivée de la méthode ART [\[Andersen et Kak,](#page--1-148) [1984](#page--1-148) ; [Andersen,](#page--1-149) [1989\]](#page--1-149). La principale différence est qu'une itération n'utilise pas une équation mais le bloc d'équations d'une projection  $P_\beta$ , c'est à dire l'ensemble des mesures effectuées pour une incidence donnée du faisceau de rayons X. Une autre différence importante est que le résidu  $B_i - \overline{B_i}(\bm{f}^{(m)})$  est normalisé par rapport à la somme  $\bm{A}_{i,+}$  et non la somme quadratique  $A_{i,+}^2$ . L'équation de mise à jour devient :

<span id="page-14-1"></span>
$$
\left| f_j^{(m+1)} = f_j^{(m)} + \frac{\lambda^{(m)}}{A_{+,j}} \sum_{B_i \in P_\beta} \left( \frac{B_i - \overline{B_i}(f^{(m)})}{A_{i,+}} \right) A_{i,j} \right| \tag{2.24}
$$

avec

$$
\begin{cases} \boldsymbol{A}_{i,+} = \sum\limits_{k=1}^{N} \boldsymbol{A}_{i,k} \\ \boldsymbol{A}_{+,j} = \sum\limits_{k=1}^{M} \boldsymbol{A}_{k,j} \end{cases}
$$

- L'algorithme associé à l'équation [2.24](#page-14-1) consiste alors pour chaque projection  $P_\beta$  à :
- 1. Projeter le volume  $f^{(m)}$  avec l'incidence  $\beta$  pour obtenir  $\overline{B_i}(f^{(m)})$ ;
- 2. Calculer la correction normalisée à apporter  $B_i \overline{B_i}(f^{(m)})$  $\frac{\overline{\boldsymbol{\mathcal{L}}_i(\boldsymbol{\mathcal{J}})}}{\boldsymbol{A}_{i,+}}$  ;
- 3. Rétroprojeter dans le volume la correction normalisée.

La convergence de la méthode itérative SART a été démontrée dans [\[Jiang et Wang,](#page--1-147) [2003\]](#page--1-147) à condition que  $f_j^{(0)} \ge 0$ ,  $\forall j \in [1..N]$ , ce qui est le cas en tomodensitométrie. D'autres méthodes algébriques existent mais notre but est ici d'en choisir une pour montrer la faisabilité et l'apport de l'inclusion du mouvement respiratoire dans une méthode de reconstruction discrète. Cette inclusion nous amènera à modifier les opérateurs fondamentaux de projection et de rétroprojection, utilisés par la majorité des méthodes discrètes. Nos contributions peuvent donc être élargies à d'autres méthodes discrètes de reconstruction.

#### <span id="page-14-0"></span>2.2.2 Implémentation

La méthode SART, décrite théoriquement précédemment, peut être implémentée de multiples manières. Les différentes implémentations existantes se distinguent entre autres

par la méthode de projection du volume, c'est à dire le mode de calcul des coefficients  $A_{i,j}$ , la méthode de rétroprojection et le schéma d'ordonnancement des projections  $P_\beta$ . Nous présentons également la méthode de correction de l'artefact d'interpolation et la méthode de prise en compte de la troncature.

#### <span id="page-15-0"></span>2.2.2.1 Projection

La projection d'un volume discret 3D sur une projection 2D discrète de même format que  $P_\beta$ , également appelée rendu volumique dans certains cas, est utilisée dans de nombreuses applications de traitement d'images. Par exemples, en imagerie m´edicale, cela sert à simuler des radiographies numériques<sup>[7](#page-15-1)</sup> (chapitre [3\)](#page--1-1) d'un patient à partir d'une image TDM [\[Sherouse](#page--1-150) *et al.*, [1990\]](#page--1-150), à recaler un volume 3D à partir d'une projection 2D [\[Weese](#page--1-151)  $et al., 1999$  $et al., 1999$  ou, dans notre cas, à produire un système d'équations linéaires visant à être résolu par une méthode de reconstruction discrète.

La méthode choisie influe directement sur la qualité de l'image reconstruite. Comme dans le paragraphe  $2.1.3.3$  sur la rétroprojection, mais avec les voxels de l'image TDM comme source et les pixels de la projection  $P_\beta$  comme cible, la projection se ramène à un problème de déformation numérique [\[Wolberg,](#page--1-143) [1990\]](#page--1-143). [\[Zhuang](#page--1-152) et al., [1994\]](#page--1-152) comparent différentes méthodes et montrent qu'une approche *arrière*, basée sur un lancer de rayon [\[Glassner,](#page--1-153) [1989\]](#page--1-153), donne de meilleurs r´esultats. Des approches avant susceptibles de donner de meilleurs résultats ont été proposées depuis mais elles impliquent un surcoût de calcul non négligeable [\[Mueller et Yagel,](#page--1-154) [1996](#page--1-154) ; [Mueller](#page--1-155) et al., [1998\]](#page--1-155).

Le lancer de rayon peut être fait en calculant l'intersection exacte  $\Delta_{i,j}$  entre chaque rayon et chaque voxel, définie dans l'équation [2.4](#page-6-4) [\[Siddon,](#page--1-156) [1985\]](#page--1-156). Cependant, ce calcul est coûteux et certaines méthodes proposent plutôt d'échantillonner régulièrement le rayon, en interpolant trilinéairement la valeur de l'échantillon dans le volume. Pour simplifier davantage ce lancer de rayon, [\[Joseph,](#page--1-157) [1982\]](#page--1-157) l'échantillonne régulièrement de manière à ce que l'´echantillon tombe exactement sur les plans de coupe du volume dans la direction principale de projection (figure [2.7a](#page-16-2)). Ainsi, l'interpolation n'est plus que bilinéaire, ce qui réduit le temps de calcul. [\[Turbell,](#page--1-158) [2001](#page--1-158) ; [Xu et Mueller,](#page--1-159) [2006\]](#page--1-159) comparent différentes méthodes d'échantillonnage de rayon et montrent que l'interpolation de Joseph produit un résultat équivalent ou supérieur aux autres, ce qui en fait une méthode de lancer de rayon de choix.

Cependant, l'interpolation de Joseph ne garantit pas l'utilisation d'un nombre optimal de rayons. Nous proposons donc la méthode de projection appelée *shearwarp* [\[Lacroute,](#page--1-155) [1995\]](#page--1-155). Cette m´ethode d´ecompose la matrice de projection en deux transformations (fi-gure [2.7b](#page-16-2)). La première transformation 3D shear est un décalage et une mise à l'échelle des plans de voxels dans la direction principale de projection de manière à ce que les rayons soient perpendiculaires à ces plans. Une image intermédiaire 2D, de taille optimale, est alors obtenue en sommant les valeurs dans cette direction. La deuxième transformation 2D warp permet d'obtenir rapidement l'image finale à partir de l'image intermédiaire. Comme pour la méthode de Joseph, l'interpolation est bilinéaire dans les plans de coupe du volume perpendiculaires à la direction principale de projection.

[\[De Man et Basu,](#page--1-160) [2004\]](#page--1-160) proposent une m´ethode proche de celle-ci mais soulignent deux améliorations importantes. La première est que leur calcul garanti une bijection entre les coupes orthogonales à la direction principale de projection et la projection. Cette bijection pourrait également être garantie par la méthode shearwarp. Cependant, cela revient à ne plus considérer les rayons comme des lignes mais comme des volumes fins, ce qui peut être discuté suivant la manière de considérer l'échantillonnage des projec-tions coniques [\[Smith,](#page--1-161) [1995\]](#page--1-161). La deuxième est que leur méthode ne nécessite pas le calcul

<span id="page-15-1"></span> ${}^{7}$ En anglais : Digitally Reconstructed Radiographs (DRR)

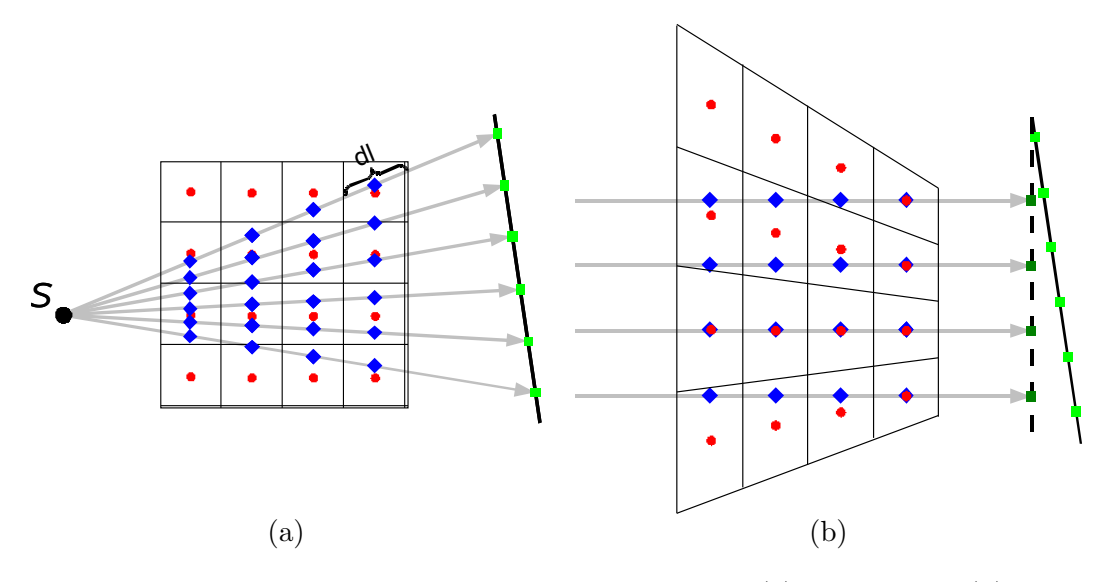

<span id="page-16-2"></span>FIG. 2.7 – Illustration 2D des méthodes de lancer de rayon (a) de Joseph et (b) shearwarp. Les échantillons bleus sont calculés par interpolation bilinéaire des échantillons rouges et directement sommés dans l'image intermédiaire (échantillons verts foncés) avec la transformation shear. L'image finale (échantillons vers clairs) est alors obtenue avec la transformation warp.

d'une image intermédiaire et qu'une interpolation est évitée. Nous verrons dans le para-graphe [2.2.2.4](#page-17-0) que la perte d'information liée à cette information est en fait utile pour supprimer l'artefact d'interpolation.

#### <span id="page-16-0"></span>2.2.2.2 Rétroprojection

Théoriquement, l'équation [2.24](#page-14-1) indique que la rétroprojection doit utiliser les mêmes coefficients  $A_{i,j}$  que la projection. Or, la rétroprojection décrite dans le paragraphe [2.1.3.3](#page-12-1) pour l'algorithme de Feldkamp, basée voxel, est bien moins coûteuse en temps de calcul que celle basée sur la transposée d'une projection basée rayon telle que l'algorithme *shearwarp*. En pratique, de nombreuses méthodes utilisent donc une méthode de rétroprojection différente de la méthode de projection. [\[Zeng et Gullberg,](#page--1-161) [2000\]](#page--1-161) démontrent que sous certaines conditions, l'utilisation d'opérateurs différents pour la projection et la rétroprojection n'est pas problématique. Nous utilisons donc la même rétroprojection qu'avec notre implémentation de l'algorithme de Feldkamp, calculée par une interpolation bilinéaire à l'endroit où se projette le voxel sur le résidu  $B_i - \overline{B_i}(\bm{f}^{(m)})$ .

#### <span id="page-16-1"></span>2.2.2.3 Ordonnancement

L'ordre dans lequel les projections coniques  $P_\beta$  sont utilisées influe sur la vitesse de convergence. Prenons par exemple deux projections  $P_{\beta_1}$  et  $P_{\beta_2}$ . Si elles sont adjacentes angulairement ( $|\beta_1 - \beta_2| \simeq \epsilon$ ),  $P_{\beta_1}$  et  $P_{\beta_2}$  sont sensiblement identiques et  $P_{\beta_2}$  apporte peu par rapport à  $P_{\beta_1}$  pour la convergence du volume. En revanche, si elles sont orthogonales  $((|\beta_1-\beta_2| \simeq 90^\circ))$ , elles apportent une information sensiblement différente qui leur permet d'apporter autant pour la convergence. Un ordonnancement adéquat permet donc une convergence plus rapide vers la solution.

Partant de ce constat, différents schémas d'ordonnancement des projections coniques ont été proposés. [\[Mueller,](#page--1-162) [1998\]](#page--1-162) postule qu'un ordonnancement est d'autant meilleur qu'il respecte les conditions suivantes :  $(1)$  un sous-ensemble de projections coniques utilisées successivement doit être régulièrement distribué sur un secteur angulaire large ; (2) il ne doit pas y avoir de secteur angulaire couvert de manière plus dense dans le temps. De ce postulat, on peut déduire que le pire ordonnancement est l'ordonnancement séquentiel (figure [2.8a](#page-17-1)). Certains utilisent un ordonnancement al´eatoire mais il ne nous parait pas satisfaisant car il n'est ni contrôlable, ni déterministe (figure [2.8b](#page-17-1)). Nous utilisons le schéma proposé par Mueller, appelé Weighted Distance Scheme [\[Mueller](#page--1-163) et al., [1997](#page--1-163) ; [Mueller,](#page--1-162) [1998\]](#page--1-162) (figure [2.8c](#page-17-1)).

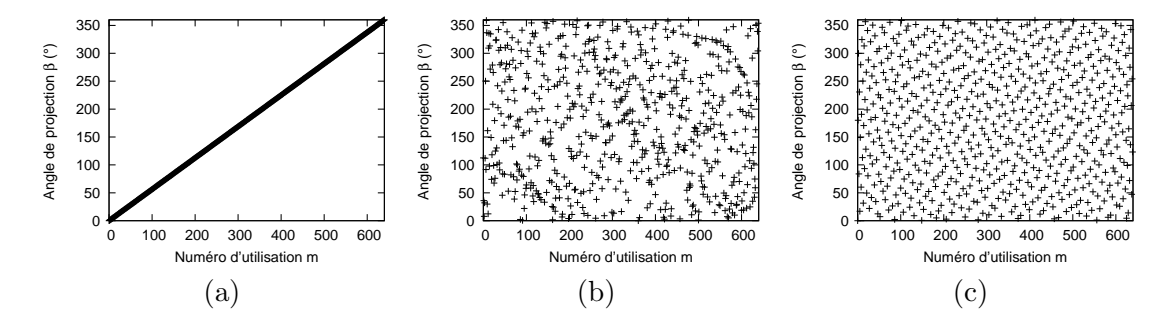

<span id="page-17-1"></span>FIG. 2.8 – Différents ordonnancement : (a) séquentiel, (b) aléatoire (exemple) et (c) Weighted Distance Scheme.

#### <span id="page-17-0"></span>2.2.2.4 Artefact d'interpolation

La projection du volume discret que l'on cherche à reconstruire ne permet jamais d'obtenir exactement le même résultat que l'application exacte de l'équation continue [2.2.](#page-6-3) En effet, si le volume discret est initialisé par la solution recherchée, l'erreur résiduelle est égale à la différence entre la projection appliquée avec l'équation continue [2.2](#page-6-3) et la projection calculée avec l'équation discrète [2.4.](#page-6-4) Cette erreur ne peut être nulle du fait des approximations inhérentes aux interpolations (figure [2.7\)](#page-16-2). [\[Kunze](#page--1-164) et al., [2005](#page--1-164) ; [Zbijewski](#page--1-165) [et Beekman,](#page--1-165) [2004,](#page--1-165) [2006\]](#page--1-166) montrent que cette erreur peut causer la formation d'artefacts autour des changements de densité.

Trois solutions ont été proposées dans la littérature pour réduire cet artéfact. [\[Mueller,](#page--1-162) [1998](#page--1-162) ; [Mueller](#page--1-167) *et al.*, [1999b](#page--1-167), a utilisent une interpolation plus précise basée sur des blobs. [\[Zbijewski et Beekman,](#page--1-165) [2004\]](#page--1-165) minimisent l'erreur d'interpolation en utilisant une grille plus fine pour la reconstruction qu'ils ré-échantillonnent ensuite. [\[Kunze](#page--1-164) *et al.*, [2005\]](#page--1-164) proposent de préfiltrer les projections coniques mesurées pour supprimer les fréquences que la projection du volume discret ne peut obtenir. Cependant, ils ne donnent pas d'éléments pour d´eterminer ce filtre, qui est variable d'une incidence et d'une coupe `a l'autre dans le cas d'une géométrie divergente. [\[Zbijewski et Beekman,](#page--1-166) [2006\]](#page--1-166) comparent ces trois solutions et montrent qu'elles réduisent effectivement l'artefact dans une certaine mesure, leur solution donnant un meilleur résultat mais pour un temps de calcul beaucoup plus important.

Avec la méthode de projection *shearwarp*, nous remarquons que la différence  $B_i$  −  $\overline{B_i}(f^{(m)})$  peut être calculée dans l'espace de l'image intermédiaire (figure [2.7\)](#page-16-2). Ainsi, l'image transformée par la partie warp (paragraphe [2.2.2.1\)](#page-15-0) est la projection mesurée B et non l'image intermédiaire calculée. La perte d'information liée au ré-échantillonnage associé à cette transformation correspond approximativement au filtrage nécessaire de  $\boldsymbol{B}$ dans la méthode de [\[Kunze](#page--1-164) et al., [2005\]](#page--1-164), même si, du fait de la divergence, elle est en fait plus importante près de la source. Pour éviter tout phénomène de repli de spectre<sup>[8](#page-17-2)</sup>, une gaussienne anisotrope, de largeurs égales aux rapports des résolutions de l'image mesurée  $\bm{B}$  sur l'image intermédiaire dans les deux directions, est appliquée sur  $\bm{B}$  avant ré-échantillonnage.

<span id="page-17-2"></span> ${}^{8}$ En anglais : *aliasing* 

#### <span id="page-18-0"></span>2.2.2.5 Troncature

La troncature est théoriquement moins problématique avec une méthode algébrique qu'avec une méthode analytique. En effet, cela revient à ne résoudre qu'une partie du système. Récemment, [\[Zhang et Zeng,](#page--1-169) [2007\]](#page--1-169) ont fait une étude 2D pour différents cas de troncature, dont notre géométrie. Ils montrent entre autres que, dans notre cas particulier, la région d'intérêt pour laquelle toutes les directions de rayons sont disponibles est reconstruite correctement. Cependant, cela nécessite que le système d'équation soit correct, c'est à dire que le volume reconstruit englobe le support de l'objet, même si nous n'en gardons en fait qu'une partie correspondant au champ de vue. Etant donné notre géométrie d'acquisition (paragraphe  $3.1.1$ ), le support de l'objet qui peut avoir contribué à l'atténuation d'un des rayons X ne peut excéder un cylindre de rayon la distance isocentre-détecteur (536 mm) et de hauteur la taille du détecteur (410 mm), soit une boîte englobante de  $1072 \times 1072 \times 410$  mm<sup>3</sup>. Pour une taille de voxels de  $1 \times 1 \times 1$  mm<sup>3</sup>, la reconstruction n´ecessite alors un temps de calcul prohibitif. En pratique, en cas de troncature, ce volume est donc réduit à partir de connaissances a priori sur la position du patient et de la table.

#### <span id="page-18-1"></span>2.2.2.6 Paramètres de convergence

Dans la méthode SART, le nombre d'itérations et la vitesse de convergence sont des paramètres fixés par l'utilisateur. [\[Mueller](#page--1-168) *et al.*, [1999a\]](#page--1-168) comparent différentes paramétrisations pour la reconstruction d'un fantôme numérique et leurs résultats nous permettent de choisir les valeurs numériques des paramètres de base. Nous fixons le nombre d'itérations à 3, où une itération correspond à une utilisation de toutes les données mesurées **B**. Le paramètre de convergence  $\lambda^{(m)}$  croit linéairement avec m (équation [2.24\)](#page-14-1) pendant la première itération puis est constant et égal à 0.3 pour les deux itérations suivantes.

#### <span id="page-18-2"></span>2.3 Expériences

Pour évaluer nos deux algorithmes de reconstruction dans le cas statique, nous simulons numériquement l'acquisition avec notre tomographe de 640 projections coniques d'une version 3D du fantôme *Shepp-Logan* [\[Jacobson,](#page--1-170) [1996\]](#page--1-170). Ce fantôme est composé d'ellipsoïdes de tailles, d'orientations et de densités variables. Les données sont obtenues par le logiciel libre  $Take<sup>9</sup>$  $Take<sup>9</sup>$  $Take<sup>9</sup>$ , qui calcule analytiquement la longueur de l'intersection de chaque rayon correspondant au centre des pixels des projections avec les différentes ellipsoïdes pour appliquer exactement l'équation [2.2](#page-6-3) de Beer-Lambert. Les projections sont simulées avec une résolution de 512<sup>2</sup> pixels, la taille du capteur à l'isocentre étant de 267<sup>2</sup> mm<sup>2</sup>. Les images TDM reconstruites ont  $400^3$  pixels de  $0.5^3$  mm<sup>3</sup>.

#### <span id="page-18-3"></span>2.4 Résultats

Les coupes à l'isocentre des deux images TDM reconstruites sont comparées à la référence dans la figure [2.9.](#page-19-0) Deux profils de ces coupes, correspondant aux deux traits tracés sur l'image référence dans la figure [2.9,](#page-19-0) sont donnés dans la figure [2.10.](#page-19-1) Le rapport signal sur bruit  $(RSB)$  (paragraphe [3.3.1\)](#page--1-47) entre l'image référence et les images reconstruites par la méthode de Feldkamp et la méthode SART est respectivement égal à 19.0 dB et 19.2 dB.

<span id="page-18-4"></span><sup>9</sup>http ://www.cvl.isy.liu.se/Research/Tomo/take/index.html

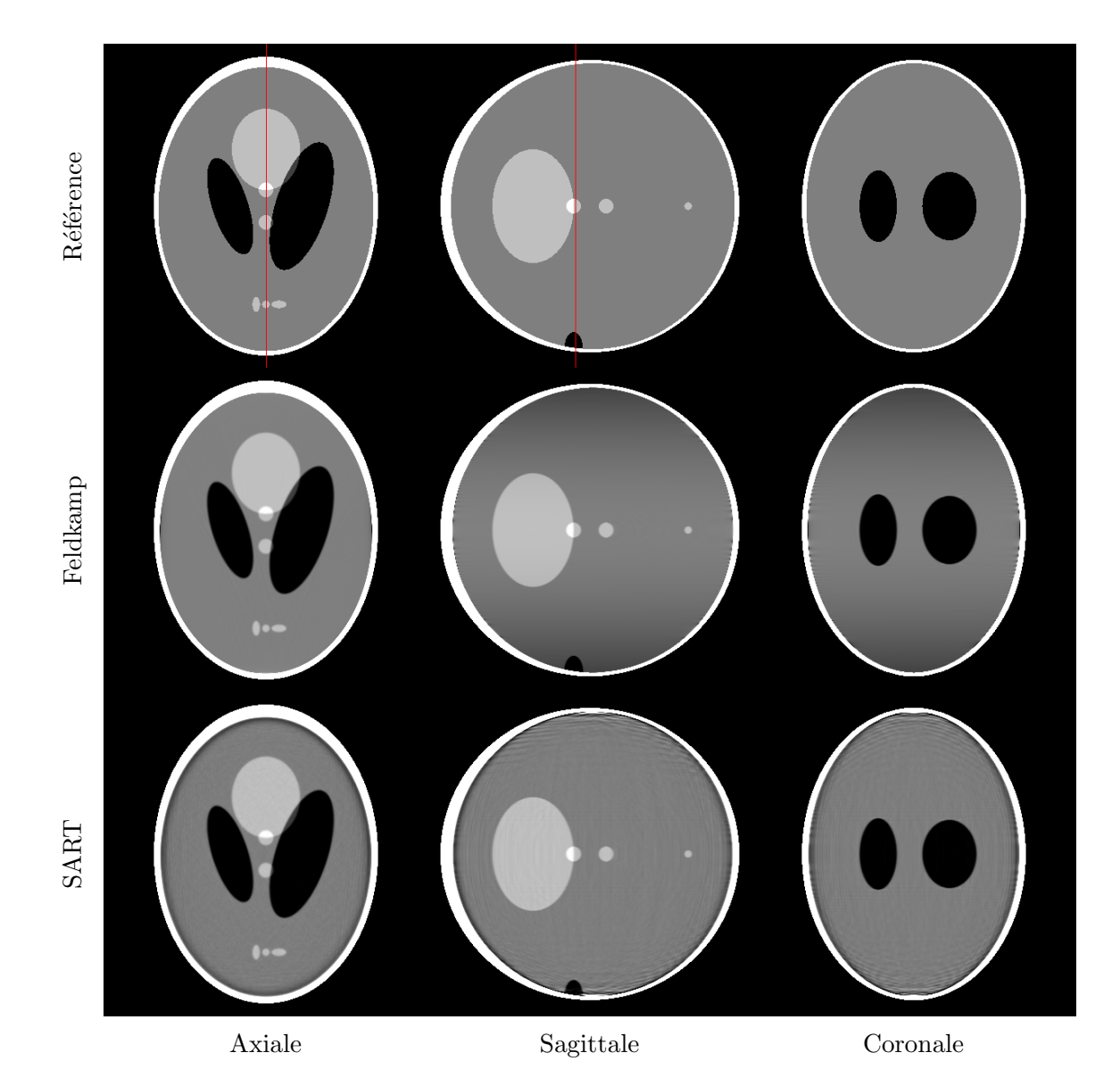

<span id="page-19-0"></span>FIG.  $2.9$  – Les trois coupes à l'isocentre de l'image TDM de référence du fantôme Shepp-Logan et des deux images TDM reconstruites à partir de nos deux méthodes de reconstruction.

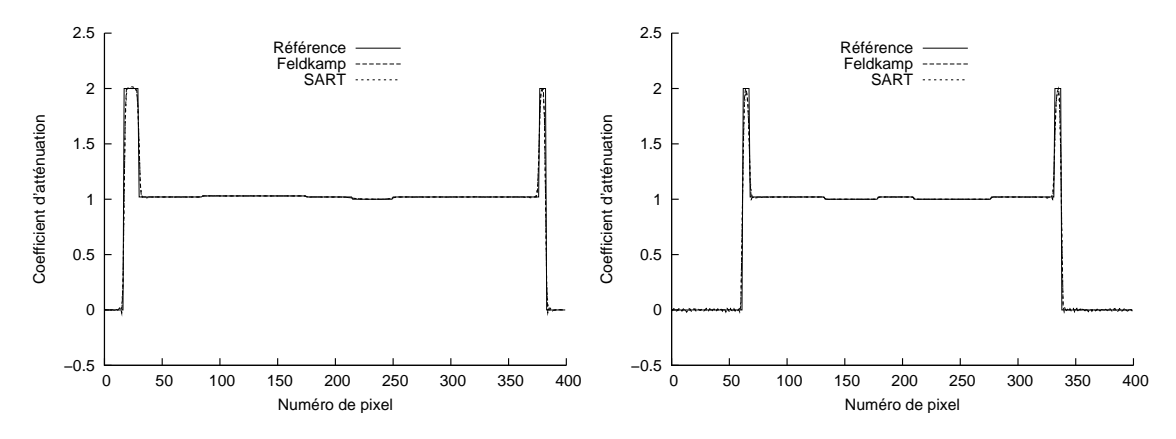

<span id="page-19-1"></span>Fig. 2.10 – Profils de coupe des images TDM de la figure [2.9](#page-19-0) le long des deux traits représentés sur l'image référence.

## <span id="page-20-0"></span>2.5 Discussion et conclusion

Les deux méthodes implémentées permettent la reconstruction d'images TDM 3D à partir de projections coniques simulées d'un fantôme numérique statique. Visuellement, la reconstruction obtenue avec la méthode de Feldkamp est plus lisse dans les zones homogènes que la reconstruction obtenue avec la méthode SART. Mais la méthode de Feldkamp est plus sensible au manque de données pour la reconstruction des coupes axiales ´eloign´ees de l'isocentre, ce qui se traduit par une diff´erence entre l'image reconstruite et la référence, appelée artefact conique<sup>[10](#page-20-1)</sup>. Cet artefact conique est moins présent avec la méthode SART.

Le fantôme numérique que nous avons utilisé est fait d'ellipsoïdes peu contrastées les unes par rapport aux autres. Nos implémentations de la méthode de Feldkamp et de la méthode SART nous permettent de reconstruire des images TDM proches de la référence. De nombreuses propositions de modifications de ces méthodes ont été proposées dans la littérature pour le cas statique. Elles permettraient probablement d'améliorer à la marge les résultats obtenus sur ce fantôme numérique. Nous nous contenterons cependant par la suite des implémentations telles que décrites précédemment et verrons leur application et leur adaptation au cas dynamique.

<span id="page-20-1"></span> $10$ En anglais : cone-beam artefact